## Photoshop Background Hd 4k Download Fix

Cracking Adobe Photoshop is a simple process. First, you need to download a crack for the version of Photoshop that you want to use. Then, locate this crack. Once you have done this, you need to download and install a keygen. Following this, you need to launch the software, enter the serial number, and then follow the instructions. Once the keygen is applied, the software will be cracked and ready to use. You can now start using Adobe Photoshop. Cracking Adobe Photoshop is easy and simple. First, you will need to locate a crack for Adobe Photoshop. Once you have found the crack, you will need to locate a cracked version of the software. Then, open the file and follow the instructions to apply the crack. After the crack is applied, you can use the software. To make sure that the software is working properly, you should check the version number. If the version number shows that the crack was successful, you have successfully installed and cracked Adobe Photoshop.

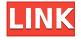

For photo manipulation, I find Photoshop is a very powerful tool for creating compositions. I find it as powerful for the beginning student as much as for the experienced artist who needs a very quick, reliable way to create a potentially great composition. While Photoshop only really lets you do one type of image manipulation, you can get quite far with only that tool (in my opinion). For certain things, there is no tool in the Adobe built that I know of that can do them any better. For example, a tool that can do the following:

- Brush painting
- Brush painting with transformation, direct manipulation of shape, and morphing
- Brush painting + transform
- An easy way to do global transformations
- I like being able to easily see a new image influence the image in real-time

Living on the precipice of financial ruin, I may not be the best area to offer advice, but when it comes to Photoshop, I have been using both Lightroom and Photoshop for close to eight or nine years on a daily basis and use both semi-regularly. I tend to use it daily for just creating work in the darkroom at the very first part of the day and sometimes even through the day when I'm getting ready to shoot and drinking coffee there. I always leave Photoshop (or Lightroom) on when I leave my room or go to sleep. For sharpening and toning, you can both get done in Lightroom, but Photoshop does some things that you just can't do in Lightroom. I have had to use Illustrator for preparing my copy/paintings to print in the past, but I mostly use Photoshop for that. These days, it

is certainly possible to do almost everything you need to in Photoshop (although you might have to do the final color correction and possibly other things you need to do in Illustrator). Of course, that said, you can always do everything in Photoshop and just batch process to various other apps such as Adobe Catalyst, Adobe Stock, and more.

## Download Photoshop 2022 (Version 23.2)With Key [32|64bit] 2023

If you are lucky enough to have some Photoshop experience before you dive into the world of graphic design, many of the tools and features should feel familiar to you. There are a few new things here though that might be useful. First, you can preview your image before you apply it to the canvas. To do this, click on the image and select Paths. Select Applies to Canvas to add your preview. If you upload a photo that's already in the library, Photoshop Camera will also show up in the document tab when you select the picture. You can change exposure, color, lighting and more to achieve more ambitious results. We hope you have as much fun discovering all the possibilities with this new Photoshop magic as we did creating it. Adobe Photoshop has long been the best tool for post production, but Adobe Photoshop Lightroom further expands its range to truly enable photography to be a visual art form for all to use. With a new and more efficient system that manages the workflows of images from Aperture to Photoshop, you can experience the best of both worlds. **Power** describes the ability of the program to be effective at its job. Photoshop has been the market leader for image editing for over 20 years and maintains that position by having various powerful software tools. **Practical** suggest a tool or software that is the best fit for the task at hand. The Higher quality range of the previous two adjectives should not be confused with the "practical" you are looking for. You want a tool that can be used for the actual task in hand - developing high quality images to publish using the web. e3d0a04c9c

## Download free Photoshop 2022 (Version 23.2)Full Version For Mac and Windows 2022

The theme of this month challenge is **Stylish Meets Stylish** – let's style everything with the 'prettiness' feeling in mind. The project is open for every design teams! Create stunning desktop designs based on the provided templates. This month only one project is being tuned overall, but you can create several designs based on different templates! **iWork** – Bringing all of its iWork apps into the single, unified offering is the iWork on the web. Whether it's Keynote, Pages, or Numbers, you get all the iWork apps, built-in features, and the same continuity of experience. On the web, you can take advantage of more functionalities in Elements' buttons. The new Elements on the web has buttons for rotating, zooming, cropping, saving for Web, navigating panorama, and using Adobe Jet. And you can instantly edit the metadata with Edit Metadata. For Photoshop, there are more features than there are buttons, including tons of features for image editing, including Lens Blur, Facial Recognition, and other top-notch features that can just make your images look better. Other features include a new Transparency Effects panel that lets you reverse transparency, or even use it to create drop shadows, and Smooth Transitions, which let you drag layers and objects, and add transparency between them. You can also set different blend modes for layers, such as Soft Light, and you can use Blur Gallery to save and share your settings.

photoshop hd background zip file download photoshop manipulation hd background download photoshop psd background full size hd download background images hd 1080p free download for photoshop png hd background images for photoshop editing 1080p free download 2022 photoshop hd background download 2019 background images hd 1080p free download for photoshop best background images hd for photoshop free download blue background hd for photoshop download psd file hd background images for photoshop editing 1080p free download

The GIMP has integrated Photoshop's top-of-the-line selection tools. It automatically adds layers to an image. Its selection tools are easy to use and flexible. GIMP lets you edit a selection on a seemingly infinite number of layers. One way of distinguishing GIMP from Photoshop is that it emphasizes the image's three-dimensional aspect instead of the photorealistic look of the latter. f Adobe Photoshop works best with the current version of Windows. The Mac OS X version is limited to Macs with Intel processors. It can only open files in the ProRes codec, which is a restricted HDTV format. But that hasn't stopped many Macs. The Linux version runs on the GPL Open Source version of the GIMP. It has a total file format support of the JPEG, GIF, PNG, TIFF, and RAW + JPEG. Adobe Photoshop Elements is the perfect choice for nonprofessionals who are just getting started in photography. It offers a comprehensive set of features for beginners to appreciate. The newest version can be installed via the web, including via Mac. Adobe Photoshop Elements 9 also provides an easy to learn interface and a very straightforward workflow. This tool allows you to move, resize, and delete the mask layers and you can even apply the mask to layers in the document. You can even duplicate the mask and apply it to non-image layers, like text. You can delete the mask completely, including the layer. Morph Targets. A morph target is a window used to selectively clone image regions, shape, or another layer when it is brought into another location or on a different layer. Like mask layers, morph targets use layer masks. You can know the status of these layer using the mask feature, a process called masking. With the masking feature, you tag each pixel of a layer with a

specific color or symbol.

Artificinian Digital Painting explains exactly how the power is provided to the digital paint tools and how it can be harnessed to create something truly special. From choosing the right brushes to utilizing advanced techniques, this book will teach every new artist how to harness Photoshop to create beautiful artwork. Photoshop for the Web: Creating Flash Animations and CSS Frameworks explains how you can use some of the powerful new web-creation technologies to have your designs work to perfection. From creating a website that is responsive to all platforms, to creating custom CSS and using new HTML5 modern technologies, this book can open your eyes and help you develop amazing websites that are also responsive. Adobe Photoshop Features: How to Get Started Creating Textures, Graphics, and Effects Explains what you need to know to create a variety of amazing textures, and teach you how to create all sorts of incredible effects. From the basics to researching before you begin, this step-by-step guide will show you everything you need to know. Photoshop Elements for the Web: Learn to Bring World-Class Design Into Every Day Apps is the ultimate littleknown secret of web designers, - the magic tools that will let your designs shine on your mobile phone, tablet, and e-reader. So now, let's get on to the main event, shall we? Take a look at some of the new features and capabilities that this latest release boasts. And don't forget to subscribe to our YouTube channel for more amazing Adobe Photoshop content!

https://soundcloud.com/trafamelgi1983/house-party-license-key

 $\underline{https://soundcloud.com/theaaliezuegraf1986/jose-apraiz-barreiro-tratamientos-termicos-de-los-acerospdf}$ 

https://soundcloud.com/denisu9kedem/virastyar-40

https://soundcloud.com/spenesesam1972/gta-eflc-patch-crack-1120-23

 $\underline{https://soundcloud.com/achayanvartf/jumanji-welcome-to-the-jungle-english-in-hindi-torrent-download-720 p$ 

https://soundcloud.com/naejureggang1978/free-ms-office-2013-highly-compressed-4-mb

https://soundcloud.com/aaseraaddit/aikido-3d-20-download

https://soundcloud.com/juricabujara1/ranch-rush-full-version-free-download-crack

https://soundcloud.com/olegalekm/tiolacrevi

https://soundcloud.com/goitseinredw/plaxis-2d-v9-crack21

Photoshop is the workhorse of photo and graphic designers, and its selection tools are essential for stripping your image to its essentials, eliminating noise, saving time and enhancing the tone of your image. These 8 tools are used universally by designers, and the best one is the Content-Aware Move tool. Elements makes spot treatments easier than ever. For instance, you'll no longer need to rely on dodging and burning, a favorite tool of experienced designers. The new features in Elements feature some simple text options, for lightweight edits, and swatches that allow you to quickly choose color. A spellbinding feature in any graphic designer's tool kit is to apply the chrome look effect, this is where the white layer appears in the photograph's layers, white represents reflection. This feature may take some initial understanding to get used to the tool, but once you learn how to use it, you'll know you did it right. To apply the chrome look, you have to press SHIFT with the image on the workspace, then press your right mouse button, and select Exclusion, which is the button at the top-left corner, appearing in the first (or last) layer of your image. The chrome look mechanics is managed by the same tool in the filters section. Another way to quickly apply the chrome look is to hold down the SHIFT key and press CTRL with the cursor over the image you want to apply it to. To access the chrome look feature, go to Filters > Chrome Look. The last tab that comes in the top most

panel of the Photoshop workspace is the Font Panel. There you'll find the Sizes and Effects tab. In the Sizes tab, you can resize fonts and apply different effects using the brush that is dropped down from the bottom of the panel. You can also zoom in and out of the changes you make in the Center and Zoom tool. Next, the Effects tab comes to you, where you can apply different effects like weather patterns, strobe, mosaic, photo retouching, saturation, hue, bucket fill, and blur. The best part is, these new kinds of filters are easy to manage on the highly responsive and slick UI. To access the effects in different tabs, choose Filters > Effects.

https://magic-lamps.com/2023/01/02/adobe-photoshop-2021-version-22-3-download-free-license-keyg en-64-bits-latest-release-2022/

https://xamabu.net/catalogo-de-xamabu/?reauth=1

 $\underline{http://www.cxyroad.com/wp-content/uploads/2023/01/Adobe-Photoshop-2020-Download-free-Torrent}\\ \underline{-License-Keygen-MacWin-x3264-2022.pdf}$ 

 $\underline{https://warshah.org/wp-content/uploads/2023/01/Download-Adobe-Photoshop-2021-Version-2211-Serial-Key-For-Windows-3264bit-lAtest-versIon-.pdf}$ 

 $\frac{https://www.tresors-perse.com/wp-content/uploads/2023/01/Download-Photoshop-Cs5-64-Bit-WORK.}{pdf}$ 

https://baa.mx/how-to-download-photoshop-cc-in-windows-10-repack/

https://208deals.com/wp-content/uploads/2023/01/uhilhel-1.pdf

https://lsvequipamentos.com/wp-content/uploads/2023/01/shanilea.pdf

https://ourlittlelab.com/adobe-photoshop-cc-with-serial-key-license-key-full-x64-2022/

http://www.tampabestplaces.com/wp-content/uploads/2023/01/Adobe-Photoshop-2021-Version-2251-

Download-free-Free-Registration-Code-2022.pdf

http://berlin-property-partner.com/?p=75372

 $\frac{https://startupsnthecity.com/wp-content/uploads/2023/01/Download-Photoshop-CS4-Full-Product-Key-For-Windows-2022.pdf$ 

https://luciavillalba.com/adobe-creative-cloud-photoshop-cc-2018-download-2021/

https://www.mein-hechtsheim.de/advert/download-photoshop-2021-version-22-1-0-with-license-code-with-activation-code-windows-updated-2022/

https://oceantooceanbusiness.com/wp-content/uploads/2023/01/darlyn.pdf

https://www.pedomanindonesia.com/advert/imacon-3f-plug-in-for-photoshop-download-\_\_exclusive\_\_/https://calibikemedia.s3.us-west-1.amazonaws.com/wp-content/uploads/2023/01/01193240/Photoshop 2021 Version 2243.pdf

 $\frac{https://retro-style-it.fr/wp-content/uploads/2023/01/Photoshop-70-Hair-Brushes-Free-Download-BETT}{ER.pdf}$ 

https://earthoceanandairtravel.com/wp-content/uploads/2023/01/decherm.pdf

https://fpp-checkout.net/wp-content/uploads/2023/01/urbadara.pdf

https://www.cseprint.net/uncategorized/photoshop-365-download-link/

 $\frac{https://herohand.co/wp-content/uploads/2023/01/Download-Photoshop-2021-Version-2243-License-Code-Keygen-For-PC-2022.pdf}{}$ 

http://www.caribbeanequipmenttraders.com/wp-content/uploads/2023/01/Download-Photoshop-CS3-

Product-Key-WIN-MAC-3264bit-2022.pdf

http://med-smi.com/ПППППППППППП/

 $\underline{https://thefpds.org/2023/01/02/adobe-photoshop-2021-version-22-3-1-full-version-windows-x64-latest-2023/01/02/adobe-photoshop-2021-version-22-3-1-full-version-windows-x64-latest-2023/01/02/adobe-photoshop-2021-version-22-3-1-full-version-windows-x64-latest-2023/01/02/adobe-photoshop-2021-version-22-3-1-full-version-windows-x64-latest-2023/01/02/adobe-photoshop-2021-version-22-3-1-full-version-windows-x64-latest-2023/01/02/adobe-photoshop-2021-version-22-3-1-full-version-windows-x64-latest-2023/01/02/adobe-photoshop-2021-version-22-3-1-full-version-windows-x64-latest-2023/01/02/adobe-photoshop-2021-version-22-3-1-full-version-windows-x64-latest-2023/01/02/adobe-photoshop-2021-version-22-3-1-full-version-windows-x64-latest-2023/01/02/adobe-photoshop-2021-version-22-3-1-full-version-windows-x64-latest-2023/01/02/adobe-photoshop-2021-version-22-3-1-full-version-22-3-1-full-$ 

https://www.waggners.com/wp-content/uploads/Dvd-Cover-Wedding-Template-Photoshop-Free-Download-TOP.pdf

http://www.neteduproject.org/wp-content/uploads/pilibrin.pdf

https://trenirajsamajom.rs/archives/248130

 $https://elena-joanna.art/wp-content/uploads/2023/01/photoshop-2021-download-with-key-2022.pdf \\ http://quitoscana.it/2023/01/02/download-adobe-photoshop-cc-2015-full-crack-for-mac-exclusive/https://www.loolooherbal.in/wp-content/uploads/2023/01/Adobe-Photoshop-Lightroom-41-Free-Download-EXCLUSIVE.pdf$ 

https://littleeats.au/photoshop-cs5-lifetime-activation-code-serial-number-full-torrent-x64-2023/

http://classacteventseurope.com/wp-content/uploads/2023/01/pendher.pdf

http://www.sweethomeslondon.com/?p=187939

https://emeraldcoastconnect.com/wp-content/uploads/2023/01/gearei.pdf

 $\underline{https://arlingtonliquorpackagestore.com/adobe-photoshop-cc-2019-version-20-download-free-with-fulload-free-with-full$ 

l-keygen-activation-for-mac-and-windows-x32-64-2022/

https://www.psygo.it/photoshop-7-0-filehippo-download-free-2021/

 $\underline{https://www.forestofgames.org/2023/01/download-photoshop-cc-2015-version-16-patch-with-serial-ke}$ 

y-licence-key-x32-64-final-version-2022.html

https://bustedrudder.com/advert/3d-sphere-photoshop-download-hot/

https://rahvita.com/photoshop-3d-styles-free-download-free/

Adobe unveiled a new version of the plan for Photoshop that features four years of updates, including innovations for clarity and collaboration in the new user interface, and a range of smart updates to workflows. In addition, the software's GeForce RTX technology delivers deeper pixelprecise performance, and the powerful and fast AI-powered virtual assistant, Adobe Sensei, helps users go beyond selection and mask to find answers and make decisions. Finally, the revamped Adobe Photoshop Mix shines a spotlight on the importance of creativity and storytelling by showcasing significant AI-driven innovations for a better user experience. New! Explore innovative new ways to create and share in the cloud. Creative Cloud for Photographers and Designers members can now collaborate on projects without leaving Photoshop, and members receive up to 30% off their annual subscription with the photosharing feature that helps them get work done from anywhere. Adobe Sensei is a powerful new AI-powered engine of digital assistants that power the computer vision and natural language functions of Creative Cloud. As they become more proficient, Sensei-powered features help users discover information and make decisions with no need to go beyond selection and mask. Collaborate on projects with friends and colleagues. New AI-powered collaboration brings together the photos, videos, text, and diagrams that designers share with others, enabling them to work together without leaving Photoshop.